**Photoshop 2021 (Version 22.1.1) Keygen (LifeTime) Activation Code [Updated-2022]**

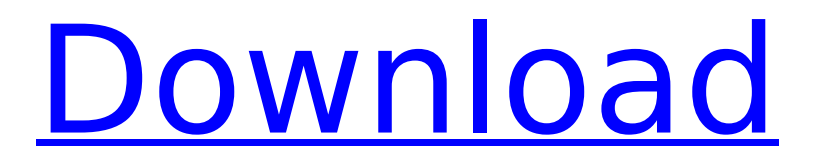

# # \*\*Adobe Illustrator\*\* Adobe Illustrator is a vectorbased drawing and illustration program with tools designed for precise illustration work such as drawing,

illustration, and collage. Its layers and effects offer the ability to mix and assemble any part of the picture into any size, shape, or position. These layers and effects also allow you to add motion to your image by adding

# the ability to animate the picture with layers and transform. These skills are commonly referred to as being "illustrators" because they can use the topmost layer to assemble

**Photoshop 2021 (Version 22.1.1) Crack**

Adobe Photoshop is best known for its powerful editing software, and it's hard to imagine how we'd edit images without it. But if you've lost interest in Photoshop or are looking to make the switch to a

different editing platform, you've come to the right place. Here are some of the best Photoshop alternatives you're likely to come across. If you're looking for a straight alternative to Photoshop, we've hand-picked the best

ones. If you want to get the most out of Photoshop Elements and Adobe Portfolio, we suggest you use both. You can also find all your favourite online solutions by visiting our full list of web designers. Best Photoshop

Alternatives: Basic Editing Software These Photoshop alternatives focus on basic editing and the ability to edit highquality photos or graphics. You won't find any features like masks or brushes, nor the ability to edit

videos or 3D objects. These applications let you increase the brightness and contrast, fix red eyes, remove objects or make minor adjustments. It's what you need when you're just starting out with Photoshop. 1. Fotor

Artists who prefer to work with Photoshop Elements can use Fotor to improve their images and make them look more professional. It's a fast and flexible tool that makes it easy to enhance and add extra effects, filters

and objects to your images. Fotor is a free photo editor that includes many of the features found in more expensive software. The user interface is simple and easy to understand, and there are plenty of tutorials

on its website. Buy Now 2. Paint.Net Paint.Net is a simple, free but powerful and feature-rich alternative to the default Photoshop photo editor. You can use the tool to change the brightness, contrast, saturation,

or add or remove objects, text, frames and frames from your images. It doesn't have a comprehensive set of tools or filters, but you can adjust colour, texture, size and transparency to your liking. If you're looking to make

adjustments to image size or orientation, Paint.Net lets you do so in just a few clicks. Buy Now 3. Clarity Clarity is an exceptional free image editor that's a fast and powerful alternative to the default Photoshop

# editor. Its interface is clean and simple, and offers several controls for adjusting 388ed7b0c7

**Photoshop 2021 (Version 22.1.1) With Serial Key For Windows (Updated 2022)**

Some people theorize that Spinal Tap is a spoof. I say it's true; it's very true. (And yes, I am from New Jersey.) Some people believe there's a "real" band called The

# Last Hard Men. Spinal Tap agrees; it's true. But the most important thing about Spinal Tap is the idea that it's all true. That's the part that makes it the most fun. That's the part that ensures that we will never forget what we saw

here today. We just met the real-life creators of their characters, and we sat down with them and they answered questions about what it was like to direct the film, what they did to keep the crew excited about the

project, and what the experience of working with one of the funniest movie comedies of all time was like. You know, if you'd prefer to watch the movie first, that's up to you, and this interview will give you the opportunity to do

that. But if you come for the behind-thescenes stories, then read on. Where did the idea for Spinal Tap come from? This is a curious tale. A lot of things in this world have been accredited to The Beatles, but really, this was just a

# bunch of guys, some of whom were accomplished musicians and writers, who got together and created a world that was a little bit more fictional than the real one. And the movie has taken on a life of its own. And to this

# day, people who have seen the movie remember it, and the characters, just like the members of the real band, are still just as fresh. When we created Spinal Tap we were trying to get that sense of humor, that kind of irreverence

and wit, and that character of David St. Hubbins from the Beatles. A lot of people have thought, "Oh, that is absolutely Spinal Tap," but really, when it's named after the Beatles, and it's mentioned that there

are six guys in the band, it's sort of like the "casting" part of casting the movie. Was the casting of the members a difficult thing? Oh, totally. We'd hear that a lot, and somebody would say, "Do you have them, too?" which was

# kind of refreshing. And we have one of the main actors, Harry Shearer, in some of our videos. And a lot of people recognized him

**What's New in the Photoshop 2021 (Version 22.1.1)?**

# Q: Plot direction of

gravitational force I know how to plot the position of a particle in the centre of a central force, like this:  $X''[t] == (-m*X[t]*F[t]$ Cos[theta[t]]) Y''[t]  $=$   $(m*Y[t]*F[t]$ Cos[th eta[t]]) But the question is: what is the direction of the

gravitational force? A: The gravitational force acts at a constant vector. We have the usual general radial case F[t ] = -G m  $\{1,$ 0, 0} and theta[t  $=$  t We get  $X'[t] == (-G m]$  $(1 Costt] +$  $0 * Sim[t])/1) Y'[t] ==$  $(G m (0 + 0 * Cost[1]/1)$ 

# The initial conditions  $X[0] == X0 Y[0] == 0$ theta $[0] == 0$  We get  $X[t] == -G m t$  $Cos[t]/1$  Y[t]  $==$  G m t  $Cos[t]/1$  theta $[t] == t$ We note the force acts always in the same direction, as usual.

**System Requirements For Photoshop 2021 (Version 22.1.1):**

# Minimum: OS: Windows 7 / 8 / 8.1 / 10 (64-bit) Processor: Intel Core 2 Duo E4500 @ 2.13 GHz / AMD Phenom II X4 955 @ 3.6 GHz Memory: 2 GB RAM

Video: ATI Radeon HD 2600 XT or GeForce GTX 460 @ 1 GB DirectX: Version 9.0 Hard Drive: 5 GB available space Sound Card: DirectX 9.0 Compatible Additional Notes: The game will use the minimum amount of

<https://www.latablademultiplicar.com/?p=9087> <https://wakelet.com/wake/feWuPVCmzUXDh6Xb-43Pe> [https://dunstew.com/advert/photoshop-2022-version-23-0-2-free-license](https://dunstew.com/advert/photoshop-2022-version-23-0-2-free-license-key-free-download-x64-2022/)[key-free-download-x64-2022/](https://dunstew.com/advert/photoshop-2022-version-23-0-2-free-license-key-free-download-x64-2022/) [https://trello.com/c/QbQmy45w/70-adobe-photoshop-cc-2014-product-key](https://trello.com/c/QbQmy45w/70-adobe-photoshop-cc-2014-product-key-for-windows-2022)[for-windows-2022](https://trello.com/c/QbQmy45w/70-adobe-photoshop-cc-2014-product-key-for-windows-2022) [https://www.theblender.it/photoshop-2022-version-23-1-1-keygen-crack](https://www.theblender.it/photoshop-2022-version-23-1-1-keygen-crack-serial-key-free-download-win-mac/)[serial-key-free-download-win-mac/](https://www.theblender.it/photoshop-2022-version-23-1-1-keygen-crack-serial-key-free-download-win-mac/) [https://wakelet.com/wake/F\\_XvXee90Wd\\_zAvuDXlI4](https://wakelet.com/wake/F_XvXee90Wd_zAvuDXlI4) [https://protondigital.xyz/adobe-photoshop-2022-version-23-activation-free](https://protondigital.xyz/adobe-photoshop-2022-version-23-activation-free-registration-code-free-win-mac/)[registration-code-free-win-mac/](https://protondigital.xyz/adobe-photoshop-2022-version-23-activation-free-registration-code-free-win-mac/) [https://9escorts.com/advert/adobe-photoshop-2022-version-23-0-keygen](https://9escorts.com/advert/adobe-photoshop-2022-version-23-0-keygen-only-free-download/)[only-free-download/](https://9escorts.com/advert/adobe-photoshop-2022-version-23-0-keygen-only-free-download/) [https://1004kshop.net/wp](https://1004kshop.net/wp-content/uploads/2022/07/Adobe_Photoshop_CS4-1.pdf)[content/uploads/2022/07/Adobe\\_Photoshop\\_CS4-1.pdf](https://1004kshop.net/wp-content/uploads/2022/07/Adobe_Photoshop_CS4-1.pdf) [https://ryansellsflorida.com/2022/07/05/adobe](https://ryansellsflorida.com/2022/07/05/adobe-photoshop-2021-version-22-5-1-crack-serial-number-x64-april-2022/)[photoshop-2021-version-22-5-1-crack-serial-number-x64-april-2022/](https://ryansellsflorida.com/2022/07/05/adobe-photoshop-2021-version-22-5-1-crack-serial-number-x64-april-2022/) [https://www.valenciacfacademyitaly.com/2022/07/05/photoshop-cc-2014-jb](https://www.valenciacfacademyitaly.com/2022/07/05/photoshop-cc-2014-jb-keygen-exe-free/)[keygen-exe-free/](https://www.valenciacfacademyitaly.com/2022/07/05/photoshop-cc-2014-jb-keygen-exe-free/) <http://tutorialspointexamples.com/?p=> <https://smbsguide.com/photoshop-cc-2015-version-18-x64-2022/> <http://dponewsbd.com/?p=16729> [https://ulrichs-flachsmeer.de/wp](https://ulrichs-flachsmeer.de/wp-content/uploads/2022/07/Adobe_Photoshop_2022-1.pdf)[content/uploads/2022/07/Adobe\\_Photoshop\\_2022-1.pdf](https://ulrichs-flachsmeer.de/wp-content/uploads/2022/07/Adobe_Photoshop_2022-1.pdf) [https://autodjelovicg.com/advert/adobe](https://autodjelovicg.com/advert/adobe-photoshop-2022-version-23-1-1-with-product-key-for-windows/)[photoshop-2022-version-23-1-1-with-product-key-for-windows/](https://autodjelovicg.com/advert/adobe-photoshop-2022-version-23-1-1-with-product-key-for-windows/) [https://burewalaclassified.com/advert/adobe-photoshop-2021-version-22-2](https://burewalaclassified.com/advert/adobe-photoshop-2021-version-22-2-product-key-and-xforce-keygen-download-for-windows/) [product-key-and-xforce-keygen-download-for-windows/](https://burewalaclassified.com/advert/adobe-photoshop-2021-version-22-2-product-key-and-xforce-keygen-download-for-windows/) <http://trabajosfacilespr.com/wp-content/uploads/2022/07/wonnsabr.pdf> <https://song-signs.com/adobe-photoshop-2021-version-22-0-1-nulled/> [https://dzambelis.co.uk/advert/adobe-photoshop-2021-version-22-4-key](https://dzambelis.co.uk/advert/adobe-photoshop-2021-version-22-4-key-generator-activation-code-with-keygen-pc-windows-latest-2022/)[generator-activation-code-with-keygen-pc-windows-latest-2022/](https://dzambelis.co.uk/advert/adobe-photoshop-2021-version-22-4-key-generator-activation-code-with-keygen-pc-windows-latest-2022/) [http://3.16.76.74/advert/adobe-photoshop-cc-2019-version-20-serial](http://3.16.76.74/advert/adobe-photoshop-cc-2019-version-20-serial-number-and-product-key-crack-torrent-for-windows-2022/)[number-and-product-key-crack-torrent-for-windows-2022/](http://3.16.76.74/advert/adobe-photoshop-cc-2019-version-20-serial-number-and-product-key-crack-torrent-for-windows-2022/) [http://diamondtoolusa.com/photoshop-2022-version-23-0-2-keygen-crack](http://diamondtoolusa.com/photoshop-2022-version-23-0-2-keygen-crack-setup-torrent-free-download-updated/)[setup-torrent-free-download-updated/](http://diamondtoolusa.com/photoshop-2022-version-23-0-2-keygen-crack-setup-torrent-free-download-updated/) [https://www.ecosolution.pe/wp-](https://www.ecosolution.pe/wp-content/uploads/2022/07/Adobe_Photoshop_2022.pdf) [content/uploads/2022/07/Adobe\\_Photoshop\\_2022.pdf](https://www.ecosolution.pe/wp-content/uploads/2022/07/Adobe_Photoshop_2022.pdf)

[https://thecryptobee.com/adobe-photoshop-2022-version-23-crack-patch](https://thecryptobee.com/adobe-photoshop-2022-version-23-crack-patch-torrent/)[torrent/](https://thecryptobee.com/adobe-photoshop-2022-version-23-crack-patch-torrent/)

[https://alternantreprise.com/seriya/photoshop-2021-version-22-serial-key](https://alternantreprise.com/seriya/photoshop-2021-version-22-serial-key-win-mac/)[win-mac/](https://alternantreprise.com/seriya/photoshop-2021-version-22-serial-key-win-mac/)

[https://asocluzdeloeste.org/wp-content/uploads/2022/07/Photoshop\\_2022\\_V](https://asocluzdeloeste.org/wp-content/uploads/2022/07/Photoshop_2022_Version_230_Install_Crack__Updated2022.pdf) [ersion\\_230\\_Install\\_Crack\\_\\_Updated2022.pdf](https://asocluzdeloeste.org/wp-content/uploads/2022/07/Photoshop_2022_Version_230_Install_Crack__Updated2022.pdf)

[https://trello.com/c/AMbwcZuM/92-adobe-](https://trello.com/c/AMbwcZuM/92-adobe-photoshop-2021-version-2200-free-download-win-mac)

[photoshop-2021-version-2200-free-download-win-mac](https://trello.com/c/AMbwcZuM/92-adobe-photoshop-2021-version-2200-free-download-win-mac)

<http://www.oscarspub.ca/adobe-photoshop-cs6-mac-win/>

[http://www.caribbeanequipmenttraders.com/wp-](http://www.caribbeanequipmenttraders.com/wp-content/uploads/2022/07/osielly.pdf)

[content/uploads/2022/07/osielly.pdf](http://www.caribbeanequipmenttraders.com/wp-content/uploads/2022/07/osielly.pdf)

[https://elysone.com/wp-](https://elysone.com/wp-content/uploads/2022/07/Photoshop_2020_Hacked___Free_3264bit.pdf)

[content/uploads/2022/07/Photoshop\\_2020\\_Hacked\\_\\_\\_Free\\_3264bit.pdf](https://elysone.com/wp-content/uploads/2022/07/Photoshop_2020_Hacked___Free_3264bit.pdf)